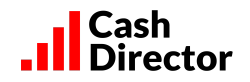

# **Regulamin akcji "Gotowy na KseF"**

## **§1. Postanowienia ogólne**

- 1. Niniejszy regulamin ("Regulamin") określa zasady i tryb przeprowadzenia akcji "Gotowy na KSeF" ("Akcja").
- 2. Organizatorem Akcji jest CashDirector SA z siedzibą w Warszawie przy Al. Jerozolimskie 96, 00-807 Warszawa, wpisana do rejestru przedsiębiorców prowadzonego przez Sąd Rejonowy dla m. st. Warszawy w Warszawie, XII Wydział Gospodarczy KRS 0000424600, NIP: 5222885734, REGON: 141400865, kapitał zakładowy w wysokości 17.251.055 zł, w całości opłacony ("Organizator" lub "CashDirector").
- 3. Akcja trwa w okresie od 01.01.2024 r. do 30.06.2024 r. do godz. 23.59 **("Okres Trwania Akcji"**). Organizator zastrzega sobie prawo do zmiany Okresu Trwania Akcji.
- 4. Pojęcia pisane wielką literą niezdefiniowane w niniejszym Regulaminie mają znaczenie nadane im w Regulaminie Regulamin serwisu CashDirector dostępnego w ramach systemu transakcyjnego PEKAO S.A. ("**Regulamin Serwisu**").
- 5. Akcja jest adresowana do przedsiębiorców będących Użytkownikami Serwisu.
- 6. Celem Akcji jest:

- przeszkolenie Uczestników Akcji przez Organizatora z procesu uruchomienia funkcjonalności Krajowego Systemu e-Faktur ("KSeF") poprzez udostępnienie w Serwisie instrukcji "krok po kroku";

- sprawdzenie praktycznych umiejętności Uczestników Akcji z zakresu wystawiania faktur sprzedażowych i wysłanie faktury sprzedaży do KSeF;

- sprawdzenie praktycznych umiejętności Uczestników Akcji z zakresu otrzymywania faktur zakupowych poprzez KSeF;

- sprawdzenie poprawności współdziałania Serwisu z KSeF.

### **§2. Definicje**

- 1. **Serwis** oznacza serwis CashDirector dostępny w ramach systemu transakcyjnego PEKAO S.A..
- 2. **Uczestnik Akcji** oznacza Użytkownika, który zaakceptował Regulamin Akcji "Gotowy na KSeF".

#### **§3 Zasady Akcji**

- 1. Celem przystąpienia do Akcji Użytkownik Serwisu akceptuje Regulamin Akcji.
- 2. W Serwisie w zakładce "Gotowy na KSeF" Organizator udostępnia instrukcje "krok po kroku", których wykonanie umożliwi Uczestnikowi Akcji połączenie swojego konta w Serwisie z KSeF poprzez wgranie tokena KSeF, wystawienie i wysłanie do KSeF faktury sprzedaży, otrzymanie z KSeF faktury zakupu i zatwierdzenie jej w Serwisie, co pozwoli Uczestnikowi Akcji sprawdzenie swojej gotowości do korzystania z KSeF.
- 3. Akceptując niniejszy Regulamin Uczestnik Akcji udziela Organizatorowi zgodę na otrzymywanie od Organizatora faktur poprzez Krajowy System e-Faktur.
- 4. Z chwilą akceptacji Regulaminu przez Uczestnika Akcji Organizator udziela Uczestnikowi Akcji zgodę na otrzymywanie od niego faktur poprzez Krajowy System e-Faktur.
- 5. Zgody, o których mowa w ust.3 i 4 są zapisywane w zakładce Ustawienia Zgody na koncie Uczestnika Akcji w Serwisie.

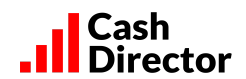

6. Uczestnik w ramach Akcji wystawia w KSeF z użyciem funkcjonalności Serwisu fakturę sprzedaży na rzecz Organizatora. Szablon faktury będzie predefiniowany, różny dla Uczestników będących i niebędących podatnikami podatku VAT, co zostanie określone na podstawie danych zaznaczonych przez Użytkownika w zakresie podatku VAT w zakładce Ustawienia/Ustawienia firmy - rodzaj opodatkowania. Zaleca się sprawdzenie prawidłowości tych ustawień przed przystąpieniem do wystawiania faktury. Faktura zostanie wystawiona z tytułem "Testowanie poprawności współdziałania Serwisu z KSeF" na kwotę:

a) 1,- zł netto, stawka VAT - 23%, w przypadku Uczestników będących podatnikami podatku VAT;

b) 1,23 zł netto/brutto, stawka VAT - zwolniony, typ zwolnienia - podmiotowy, w przypadku Uczestników niebędących podatnikami podatku VAT z uwagi na wielkość sprzedaży (mniej niż 200.000,- zł rocznie). W polu faktury "Uwagi" pojawi się automatycznie adnotacja: "podstawa zwolnienia - art.113 ust.1 lub 9 ustawy o podatku od towarów i usług".

- 7. Po otrzymaniu przez Organizatora faktury wystawionej przez Uczestnika Akcji, o której mowa w ust.6, Organizator wystawi w KSeF na rzecz Uczestnika Akcji fakturę tytułem "Szkolenie z zakresu korzystania z KSeF" na kwotę 1,-zł netto, stawka VAT - 23%.
- 8. Uczestnik Akcji z użyciem funkcjonalności Serwisu pobiera z KSeF fakturę, o której mowa w ust.7 i zatwierdza ją.
- 9. Należność z faktury Uczestnika Akcji, o której mowa w ust.6, oraz należność z faktury Organizatora, o której mowa w ust.7, automatycznie się kompensują w całości, co jest równoznaczne z ich zapłatą.
- 10. O ile Uczestnik Akcji korzysta z usług księgowych świadczonych przez Organizatora, Organizator nie pobiera żadnych dodatkowych opłat za księgowanie faktur wystawionych w ramach Akcji.

### **§4 Reklamacje**

- 1. Reklamacje dotyczące Akcji winny być zgłaszane pisemnie bądź za pośrednictwem poczty elektronicznej na adres e-mail: reklamacje@cashdirector.pl
- 2. Zgłoszenie reklamacyjne winno zawierać szczegółowy opis zdarzenia uzasadniającego zgłoszenie reklamacji, imię i nazwisko oraz adres e-mail zgłaszającego reklamację.
- 3. Operator rozpatrzy reklamację w terminie 14 dni od dnia otrzymania zgłoszenia, chyba że koniecznym będzie dla rozpatrzenia reklamacji dostarczenie Operatorowi dodatkowych informacji. W takim przypadku, termin 14 dni liczony jest od daty dostarczenia takich informacji.
- 4. Odpowiedź na reklamację wysłana zostanie wyłącznie na adres e-mail podany w zgłoszeniu reklamacyjnym.

#### **§5 Udostępnienie i zmiana Regulaminu**

- 1. Aktualny Regulamin dostępny jest w na stronie internetowej Księgowość z Żubrem oraz w siedzibie CashDirector.
- 2. CashDirector zastrzega sobie możliwość zmiany Regulaminu w dowolnym momencie jego obowiązywania, przy czym zmiany Regulaminu nie mają wpływu na uprawnienia nabyte przez Uczestnika Akcji przed taką zmianą.
- 3. Regulamin Serwisu dostępny jest na stronie https://ksiegowosczzubrem.pl/regulamin-ksiegowosc-z-zubrem/

#### **§6 Postanowienia końcowe**

1. Niniejszy Regulamin jest jedynym dokumentem określającym szczegółowe zasady Akcji.